AGID SVIZZER PER LA MUNTOGNA (ASM)

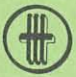

Brandschenkestrasse 157 8002 Turitq

Telefon 01/202 88 33 Conto da schec postal, 80-32443-2

# **NUS MANTEGNAIN NOSSAS ALPS**

#### **Nossas alps ston vegnir cultivadas**

Ina da las muntognas las pli imposantas dal mund, ina cuntrada mirvegliusa per viandants, skiunzs ed alpinists, il spazi vital per plantas ed animals rars, la stiva d'aua da l'Europa, ina culissa romantica per poets e pitturs – quai è noss mund alpin. Questa cuntrada da caracter arcaic avess tut in'autra fatscha, sch'ella na vegniss betg cultivada e colonisada dapi radund quattermilli onns. Nua che s'extendan oz pastgiras e prads han antruras glatschers e guauds selvadis cuvert spundas e vals. La populaziun da muntogna ha stuì cumbatter fermamain atras runcar e mundar per il spazi vital dad uman ed animal.

## Senza vias na vai betg

Bleras economias d'alp na vegnan betg pli tratgas a niz, perquai ch'ellas pon vegnir cuntanschidas mo a pe perquai ch'ils bajetgs n'èn strusch pli abitabels. La consequenza: pastgiras cultivadas e chargiadas tras bleras generaziuns creschan en. Uschia èn cultiras preziusas e prads da flurs singulars en privel da daventar selvadi e da svanir plaun e plaun dal tuttafatg.

La chargiada d'alp appartegna als usits fitg bels da la naziunalitad svizra e nus duessan avair quità, ch'el ans restia. Dentant, mo da la cultura na po il muntagnard betg viver. Sco il pur da val sto er el pudair cultivar en maniera raziunala per segirar qua tras sia existenza. Mo grazia a vias champestras e forestalas pon ins far adiever da maschinas adattadas, pon ins transportar a valillatg, il chaschiel, ils guaffens etc.

La stad sin l'alp è curta, ed avant che la gronda naiv arrivia, sto la biestga puspè turnar. Purs e famiglias da muntogna èn mintgatant sfurzads da far pliras gia l'onn midada – senza meds da transport e vias d'access è quai ina chaussa fitg stentusa!

#### La natira è bella - ma selvadia e plain surpraisas

L'armenta e las nursas ch'èn ad alp la stad èn pli sauns e resistents, e per la tratga daventa l'alpegiada pli e pli impurtanta. La cuntrada muntagnarda maiestusa ha dentant er ses privels per il signun e la biestga: in'animal sa perda, croda giu per in precipizi e sto vegnir salvà. Tar talas acziuns metta il pastur savens si'atgna vita en privel, pertge ch'el porta l'entira responsabladad per ses muvel. Crudada da crappa, bovas, gronds urizis ed auas selvadias pon chaschunar gronds donns che ston puspè vegnir reparads cun blera e greva lavur.

# Savens mancan ils meds necessaris

La populaziun muntagnarda vul cultivar e mantegnair la cultira, ma sche sanaziuns pli grondas ston vegnir fatgas èn blers purs da muntogna betg en il cas da procurar sez per ils meds finanzials ch'èn necessaris per las investiziuns correspundentas.

La pastgira sto vegnir nettegiada, las tegias e las chascharias han basegn d'ina renovaziun u reconstrucziun, indrizs per il transport da latg, paintg e chaschiel ston vegnir stgaffids. Gia avant milli onns han ins schlià cuminaivlamain tals problems: ins ha fundà corporaziuns d'alp, perquai ch'il singul pur na pudeva betg cultivar ed urbarisar sulet las pastgiras extendidas. L'AGID SVIZZER DA MUNTOGNA vuless clamar en memorgia questa tradiziun da solidaritad er tar la populaziun da la val, per che las alps ans restian!

## Per albierts degns da l'uman...

Las tegias decadentas pon forsa esser romanticas, ma pon ins ozendi anc pretender d'in pur e sia famiglia da viver sco durant il tschientaner passà? Savens n'èn ils uigls e las stanzas d'abitar strusch separads e l'electricitad a l'aua currenta mançan. La lavur da signun è dira e serva a tuts. Perquai n'èsi nagin luxus sche buns albierts ed indrizs adattads stattan a disposiziun sin las alps. Per quest motiv conceda l'AGID SVIZZER DA MUNTOGNA contribuziuns per renovaziuns, extensiuns e per bajetgs novs fitg urgents, per la restauraziun d'installaziuns sanitaras e per bler auter.

# ... e per stallas degnas da l'animal

Per che la biestga restia sauna e la lavur vegnia facilitada durant l'emna da 7 dis, ston las stallas vegnir endrizzadas en maniera adequata e ston correspunder a las pretensiuns actualas da l'igiena d'animals. Mo sche las cundiziuns da lavur vegnan meglieradas resta la cultivaziun da regiuns isoladas garantida vinavant. L'AGID SVIZZER DA MUNTOGNA ha prestà er l'onn passà radund 10 miu. francs en furma da contribuziuns per sanaziuns dad uigls, per meglieraziuns dad indrizs e per la cumpra da maschinas e guaffens.

Noss agid e nossa solidaritad èn fitg urgents: per ch'ils purs da muntogna na perdian betg il curaschi e la forza d'ademplir lur duairs e da restar fidaivels a l'agen terratsch. Tranter auter prestan els ina contribuziuns considerabla per la protecziun da l'ambient e per il provediment da la populaziun cun bunas e saunas vivondas indigenas. Gidai er Vus da segirar il futur da noss'economia d'alp – senza ella fissan nus in bun pau pli paupers!

# Curta descripziun da l'AGID SVIZZER DA MUNTOGNA

L'ASM ha en mira da meglierar las cundiziuns da viver en las regiuns muntagnardas e quai sin plaun naziunal. Ella vul cunzunt sustegnair l'agricultura muntagnarda e promover l'agid a sasez dals purs da muntogna. En questa maniera vul ins frenar l'emigraziun.

L'ASM è in'organisaziun d'utilitad publica. Ella na retira naginas subvenziuns federalas, sia lavur sa basa exclusivamain sin contribuziuns da ses benefacturs.

L'ASM lavura, grazia ad in'administraziun raziunala e grazia a l'engaschament onurar da ses commembers da suprastanza ed experts, cun custs d'administraziun minimals. Quai vul dir, ch'ils daners retschavids pon vegnir impundids cumplainamain per la mira correspundenta. Ils custs d'administraziun importan radund 3%.

#### **Noss engraziament**

sa drizza a tut ils donaturs e benefacturs ch'ans pussibiliteschan er da mantegnair las alps e che demussan qua tras lur confidenza en nossa lavur.